a cura di Valter Di Dio

Il DB III è ormai diventato lo strumento principale per chi si occupa di gestione degli archivi o di programmi commerciali vari. Non è raro ormai trovare delle contabilità sviluppate in DB III e poi magari compilate. Proprio per chi usa assiduamente questo linguaggio di quarta generazione ecco due routine mandateci da due lettori quasi contemporaneamente, scritte con un linguaggio simile, il Quick Basic Microsoft e il Turbo Basic Borland, e che sono perfettamente complementari.

Una serve per compattare i programmi in DB III per renderli più veloci, l'altra permette invece di riportarli al loro stato naturale perché siano facilmente leggibili dagli umani. Va inoltre ricordato che, dal momento che i programmi in DB III sono dei normali file ASCII, si possono utilizzare queste routine anche per altri scopi.

## **Optimizer DBase III**

di Daniele Bufarini - Rieti

SOFTWARE MRS ~10

È un programma scritto in Turbo Basic, ed è stato da me ideato per uno scopo ben preciso: rendere un programma scritto in Dbase III più veloce!

Mi spiego meglio: tutti sappiamo che il DBase III è un interprete, e perciò è costretto a scandire ad una ad una tutte le righe del programma, perdendo un grande tempo ad interpretare righe dove vi sono molti spazi bianchi (programmi cioè scritti secondo la programmazione Top-Down, o strutturata), e istruzioni scritte per intero. Leggendo il libro «DBase III: Tecniche di programmazione avanzate» di Joseph David Carrabis edito dalla Jackson, ho scoperto che, come scritto alle pagine 16-17, eliminando gli spazi bianchi di cui sopra, e riducendo tutte le istruzioni alla lunghezza di quattro caratteri si ha un incremento notevole nei tempi di esecuzione del programma (ovviamente tutto questo non ha senso se avete un compilatore con cui appunto compilare il programma!).

Come avrete già capito quindi, il programma non fa altro che leggere il

token\$ = FNGetToken\$("token string, a short one", " ,") while (token#  $\langle \rangle$  "") print token# token# = FNGetToken#("", "  $\binom{n}{k}$ wend

Sequenza per usare correttamente la funzione FNGet-ToKen\$.

```
InStepsInSeps$)
                                                                                                                                                                                                                                                                                                                                                             IndexSeparater, 11) then
                                                                                                                                                                              itr5pn(InString$, Separater$)<br>LenInString, LenSeparater, StartFound, IndexSeparater, Index!nString
                                                                                                                                                                                                                                                                                                                                                                                                                                                                                                                                                                                                                                                                                                                                                                                                                                                                                                                                                                                                                                                                                                                                                                                                                                                                                                                                                                                                                                              end if<br>FNDetToken$ = mid$(Search$,TokenIndexl,TokenIndex2 - TokenIndex1)<br>FNDetToken$
                                                                                                                                                                                                                                                                                                                                                                                                                                                                                                                                                                                                                                                                                                                                                                                                                                                                                                                                                                                                                                                                                                                                                                                                                                                                                                                                           ienīnde∷2 = FNStFR-k(mid$(Search$, TokenIndexi, len(Search$)),<br>(TokenIndexi2 = 2 = the CSearch$) + 1<br>)
                                                                                                                                                                                                                                                                                                                                                                                                                                                                                                                                                                                                                                                                                                                                                                                                                                                                                                                                                                                                                                                                                                                                                                                                                            TokenInder2, len(Search$)),
                                                                                                                   \frac{1}{n}"": InputFiles = "": OutputFiles =
                                                                                                                                                                                                                                                                                                                                                                                                                                                                                                                                                                                                                                                                                                                                                                                                                                                                                                                                                                                                                                                                                                                                                                                                                                                                                                          ÷
                                                                                                                                                                                                                                     LeninString = Len(InString$)<br>LonSoparator = Len(Separator$)<br>Ann IndoxinString = 1 to LeninString<br>for IndoxinString = 1 to LeninString$<br>StartFound = %False
                                                                                                                                                                                                                                                                                                                                                                                                                                                                                                                                                                                                                                                                                                                                                                                                                                                                                                                                                                                                                                                                                                                                                                                                                                                                                                                                                                                                                           \begin{array}{rcl} \text{TokenIndex1} & + & \text{ToremIndex2} & - & 1 \end{array}Ÿ.
                                                                                                                                                                                                                                                                                                                                                                                                                                                                                                                                                                                                                                                                                                                                                                                   \ddot{ }Token Index 2
                                                                                                                                                                                                                                                                                                                                                                                                                                                                                                                                                                                                                                                                           Dof FNStrBrk(Stringl$, String2$)<br>static LenStringl, IndexStringl, StartFound<br>static Christringl = Len(Stringl$)<br>static Christringl = Len(Stringl$)<br>for IndexStringl = 1 to LenGstringl<br>for IndexStringland + Christring2$, Ch
                                                                                                                                                                                                                                                                                                                                        \label{eq:induced} \begin{array}{lll} \texttt{IndovSpec} & \texttt{after} & = & 1 & \texttt{to} & \texttt{Lorsper} \\ \texttt{if} & \texttt{Cchremps} & = & \texttt{Mids} & \texttt{Separaters}, \end{array}StartFound = XTrue<br>FNETBrk = IndexString1i if<br>(TokenIndex2 )≈ lan(Search$)) then<br>FNGetToken# ≈ <sup>H</sup>"<br>Exit Def
                                                                                                                                                                                                                                                                                                                                                                                                                                                                                                                                                                                                                                                                                                                                                                                                                                                                                                                                                                                                                                                                                                                                                                                                                          TokonIndex1 = FMStr5pn(mid$(Search$,<br>if (TokenIndex1 = 0) then
                                                                                                                                                                                                                                                                                                                                                                                  NextChar
                                                                                                                                                                                                                                                                                                                                                                                                                                                                                                                                                                                                                                                                                                                                                                                                                                                                                                                                                                                                                                                                                                                                                                                                                                                                                                     \begin{array}{rcl} \text{TokenIndex1} = \text{TokenIndex1} \end{array}TokenIndex1 = len(Search$)
                                                                                                                                                                                                                                                                                                                                                                                                                                                                                                                                                            IndexInString
                     By Daniele Bufarini
                                                                                                                                                                                                                                                                                                                                                                                                                                                                                                                                                                                                                                                                                                                                                                                                                                                                                                                                                                                                                   unication:<br>if (Search$ = "") then<br>Search$ = TokenString$
                                                                                                                                                                                                                                                                                                                                                                                                                                                                                                                                                                                                                                                                                                                                                                                                                                                                                                                                                                                                                                                                                   TokenIndex2 = 1<br>TokenString$ = Search$
                                                                                                                                                                                                                                                                                                                                                                                  auto
                                                                                                                                                                                                                                                                                                                                                                                                                   next IndexSeparater<br>StartFound = %True<br>goto EndStrSpn
                                                                                                                      _{\rm R}FNStrSpn = <math>7False
                                                                                                                                                                                                                                                                                                                                                                                                                                                                                                                                                                                                                                                                                                                                                                                                                                            FNStrBrk<br>Exit Def
                                                                                                                                                                                                                                                                                                                                                                                                                                                                                                                                                                                                                                                                                                                                                                                                                                                                                                                                                                                  FNGotToken$(Search$, InSeps$)<br>ic TokenIndex1
                                                                                                                   word18
                                                                                                                                                                                                                                                                                                                                                                                                end 1fTokenIndev 2 =Exit
                                                                                                                                                                                                                                                                                                                                                                                                                                                                                                                                       if (StartFound) then<br>FNStrSpn = In
                                                                                                                                                                                                                                                                                                                                                                                                                                                                                                                                                                                                                                                                                                                                                                                                                                                                                                                                                                                                                                                                                                                                                                                                                                                                                                                                                                                                                                                                                                                                             CharAsc<br>CharAsc = asc (Char$)
                                                                                                                                                                                                                                                                                                                                                                                                                                                                                                 Next IndexInString
                                                                                                                                                                                                                                                                                                                                                                                                                                                                                                                                                                                                                                                                                                                                                                                                                                                                                                       Next IndexString1<br>FnStrBrk = %False
                                                                                                                   \frac{1}{2}Def FNStrSpn(InString$,
                                                                                                                                                                                                                                                                                                                                                                                                                                                                                                                                                                                                                                                                                                                                                                                                                                                                                    end i f^frou<br>"XFalse = 0<br>Num = 1<br>Sops$ = " ": word$ =
Optimizer DBase III<br>(C) Copyright 1988
                                                                                                                                                                                                                                                                                                                                          ò
                                                                                                                                                                                                                                                                                                                                                                                                                                                                                                                                                                                                                                                                                                                                                                                                                                                                                                                                                                                                                                                                                                                                                                                                                                                                                                                                                                                                                                                                                                                          def FNIsChar (Char$)<br>static CharAsc
                                                                                                                                                                                                                                                                                                                                                                                                                                                                                                                                                                                                                     end i fend if<br>TokenIn<br>if (Tok
                                                                                                                                                                                                   static LenInSt<br>static ChTomps
                                                                                                                                                                                                                                                                                                                                                                                                                                                                                                                                                                                    c1se
                                                                                                                                                                                                                                                                                                                                                                                                                                                                                                                                                                                                                                                                                                                                                                                                                                                                                                                                                                                                                                                                                                                                                                                                                                                                                       else
                                                                                                                                      Stat#(13)
                                                                                                                                                                                                                                                                                                                                                                                                                                                                                                                                                                                                                                                                                                                                                                                                                                                                                                                                                                                                                                                                                                                                                                                                                                                                                                                                                                                                           c1sc
                                                                                                                                                                                                                                                                                                                                                                                                                                                                                                                                                                                                                                                                                                                                                                                                                                                                                                                                                                                                                                                                   else
  Optimizer
                                                                                                                                                                                                                                                                                                                                                                                                                                                                                                                                                                                                                                                                                                                                                                                                                                                                                                                                                                                                                                                                                                                           rac{1}{1}end
                                                           \frac{1}{2}NextChar:
                                                                                                                                                                                                                                                                                                                                                                                                                                                                                                                      EndStrSpn
                                                                                                                                                                                                                                                                                                                                                                                                                                                                                                                                                                                                                                          Derstatic
                                                           %True =<br>%False
                                                                                                                                                                                                                                                                                                                                                                                                                                                                                                                                                                                                                                                                                                                                                                                                                                                                                                                                               De<sup>†</sup>deEnd
                                                                                                                                                                                                                                                                                                                                                                                                                                                                                                                                                                                                                                                                                                                                                                                                                                                                                                                                                                                                                                                                                                                                                                                                                                                                                                                                                                                                                                                                                         end
                                                                                                                                             \frac{1}{1} m
                                                                                                                                                                                                                                                                                                                                                                                                                                                                                                                                                                                                                                          End
                                                                                                                                                                                                                                                                                                                                                                                                                                                                                                                                                                                                                                                                                                                                                                                                                                                                                                                                                                                       def
```
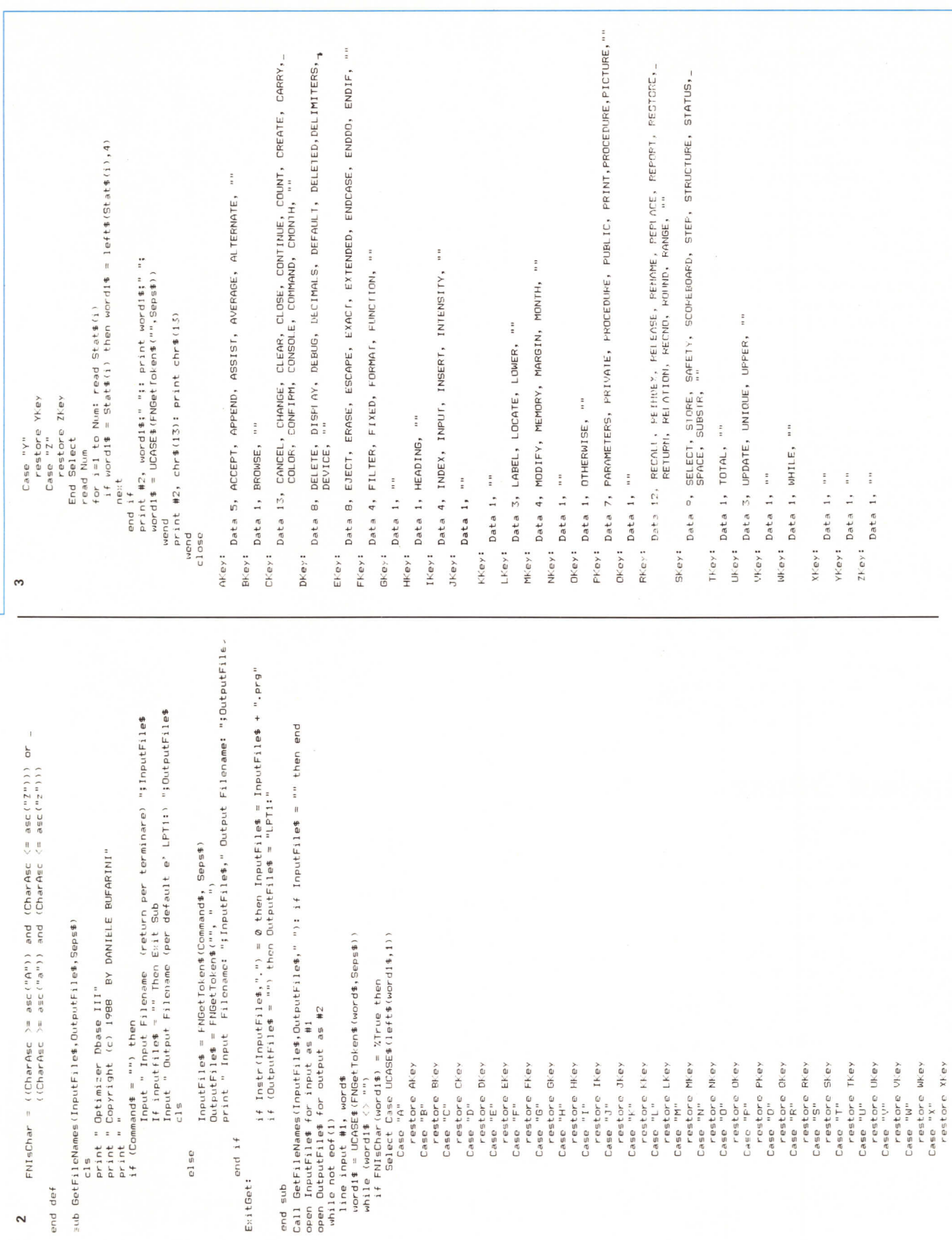

229

#### SOFTWARE MS-DOS

#### SOFTWARE

MS-DOS

sorgente del programma in DBase III, riscrivendolo con le modifiche opportune

Due parole sul programma vero e proprio: il suo funzionamento è molto semplice, e l'unica cosa di rilievo da notare, e che potrà essere riutilizzata anche in altri programmi, è la funzione FNGet-Token\$, che, data una stringa in input, restituisce di volta in volta, le singole parole che compongono la stringa in output.

La sequenza per usare correttamente la funzione (presa dall'utility PPRINT che la Microsoft distribuisce insieme al suo QuickBasic) è pubblicata nella pagina precedente.

Ho fatto molte prove, anche su programmi che avevo scritto appositamente per degli amici, ed ho notato che Optimizer DBase III si comporta molto bene, dando dei buoni risultati in quanto a velocità di esecuzione. Ritengo inoltre che Optimizer DBase III sia un buon esempio delle potenzialità di quello stupendo linguaggio che è il Turbo Basic (io programmo anche in C, ed ho visto che il Turbo Basic regge molto bene il confronto)

N.B. Optimizer DBase III può essere usato in due modi: sia invocando Optimize, e dando poi i nomi del sorgente DBase e del programma in output; sia usando il modo command-line, cioè con la forma Optimize [d: NpercorsoNnomedel-file [d:]\percorso\nome-del-file, dove il primo nome è quello del sorgente in input, il secondo quello del file in output.

## **Indent DBase**

di Marco Tinari - Roma

Il programma INDENTDB ha come scopo principale quello di indentare in maniera corretta e veloce applicazioni scritte in DBASE III plus. Per «indentazione» ci si riferisce a quella tecnica mediante la quale la struttura di un programma viene evidenziata attraverso opportuni incolonnamenti - progressivamente spostati rispetto al margine delle istruzioni al fine di: sinistro aumentare la leggibilità del programma stesso, di semplificare nel corso del progetto la comprensibilità delle scelte fatte, di velocizzare l'individuazione degli errori e, non ultimo, di agevolare -

É disponibile, presso la redazione, il disco con i programmi pubblicati in questa rubrica. Le istruzioni per l'acquisto e l'elenco degli altri programmi disponibili sono a pag. 249

```
ţ
                                                                                                      \frac{1}{2}stata chiusa
                                                                                                         etata chiusa
                                                                                                                                                                                                                                                                                                                                                                                                                                                     superato i 4096 caratteri"<br>: con l'editor del dBASE III."
                                                                                                                                                                                                                                                                                                                                                                                                                                                                                                                                                                                                                                                                   dichiarato DD CASE
                                                                                                                                                                                                                  chiusa
                                                                                                                                                                                                                                                                                                                                                                                                                                                                                                                                                              CASE<sup>"</sup>
                                                                                                                                                                                                                                                                                                                                                                                                                                                                                                                                                              po
                                                                                                                                                                                                                  n + n\hat{\sigma}\rm ^{\circ}^{\eta}Bid'a +
                                                                                                                                                                                                                                                                                                                                                                                                                                                                                                                                                               dichiarato
                                                                                                                                                                                                                                        cuif : 0 THEN GOTO shutdown
                                                                                                                                                              hon
                                                                                                         non
                                                                                                                                                                                                                  ô
                                                                                                                                                          AHILE
                                                                                                        CASE
                                                                                                                                                                                                                                                                                                                                                                                                                                                                                                                                                                                                                                                                      \frac{1}{2}non
                                                                                                                                                                                                                                                                 'ristabilisci nomo e togli file di lavoro<br>kîtLL drive≇ + nomefile≇ + ".prg"<br>NAME drive≇ + "temp.tmp" AS drive≇ + nomefile≇
                                                                                                                                                                                                                                                                                                                                                  presenti:"
                                                                                                                                                                                                                                                                                                                                                                                                                                                                                                                                                                                                                                                                        \hat{\theta}g
                                                                                                                                                            \bar{\Xi}\frac{11}{2}senza
                                                                                                                                                                                                                                                                                                                                                                                                                                                                                                                                                                 aver
                                                                                                                                                                                  > 0 THEN<br>BEER: PRINT<br>PRINT "ATTENZIONE...⊓n≑ ⊒trutturs
                                                                                          BEEP: PRINT<br>PPINT "ATTENZIONE...∪na struttura
                                                                                                                                                          x + c\begin{array}{ll} \mathsf{CAGE}^n\\ \mathsf{WHILE}^n \end{array}file ha su<br>gestibile m
                                                                                                                                                                                                                                                                                                                                                                                                                                                                                                                                                                 senza
                                                                                                                                                                                                                                                                                                                                                                                                                                                                                                                                                                                                                                                                     DTHEFNISE
                                                                                                                                                                                                                                                                                                                                                  sono
                                                                                                                                                                                                                                                                                                                    rstampa siskistici aud filo<br>PRINT "Nol filo "1 nomefilosi" " so<br>PRINT lines" "linoc di programo r<br>IFRINT lines" "linoc di programo r<br>IFRING DO THEN PRINT numbi "DO W<br>TFRING" DO MOS PRINT numbi "DO W<br>TFRING" DO MOS PRINT nu
                                                                                                                                                                                                                                                                                                                                                           \begin{array}{c}\n 11 \\
 10 \\
 0\n \end{array}una chise
                                                                                                                                                                                                                                                                                                                                                                                                                                       : PRINT<br>T "ATTENZIONE: 11 f<br>T "e non e* Pin' ge
                                                                                                                              ≒ 0 THEN<br>BEEP: PRINT<br>PRINT "∩TTENZIONE...vn∍
                                                               controlla che tutto sia O.K.<br>: cuca ` 0 THEN
                                                                                                                                                                                                                                                                                                                                                                                                                                                                                                                                                                                                                                                                      ona
                                                                                                                                                                                                                                         cuca > 0 OF couh > 0 OF
              11nee = 11nee + 1stata trovata
                                                                                                                                                                                                                                                                                                                                                                                                                                                                                                                                                                                                                                                                     stata trolata
                                                                                                                                                                                                                                                                                                                                                                                                                                                                                                                                   PRINT : PRINT
                                                                                                                                                                                                                                                                                                                                                                                                                                                                                                                                                                                                                                           : PRINT : PRINT
                                                                                                                                                                                                                                                                                                                                                                                                               1096 THEI<br>PI FRINT
END IF
                                                                                                                                                                                                                                                                                                                                                                                                                                                     PRINT
                                                                                                                                                                                                                                                                                                                                                                                                                                                                                                                                                                                                                                                                   "E' stat<br>shutdown
                                                                                                                                                                                                                                                                                                                                                                                                                              BEEP
                                                                                                                                                                                                                                                                                                                                                                                                                                          BEEP:
                                                                                                                                                                                                                                                                                                                                                                                                                                                                                                                                                           "E" sta<br>shutdown
                                     \frac{1}{2}\cos 1c courts
                                                                                                                                                                                                                                                                                                                                                                                                                                                                                                                                    \overline{\phantom{a}}품
                                                                                                                                                                     \frac{\mu}{\mu}E
                                                                                                                                                                                                                                                                                                                                                                                                                                                                                띂
                          VEND<br>CLOSE
                                                                                                                                                                                                                                                                                                                                                                                                                                                                                                                        PRINT<br>PRINT<br>PRINT<br>PRINT<br>GOTO 5
                                                                                                                                                                                                                                                                                                                                                                                                                                                                                                                                                                                                                               err2:<br>FRINT<br>BEEP<br>FFINT<br>GOTO <sub>5</sub>
                                                                                                                    CM3
                                                                                                                                                                         END
                                                                                                                                                                                                                             END
                                                                                                                                                                                                                                                                                                                                                                                                                                                                                e e<br>END
                                                                                                                                                                                                                                         I.
                                                                                Ŀ
                                                                                                                                 E
                                                                                                                                                                                     \frac{\mu}{\mu}
```
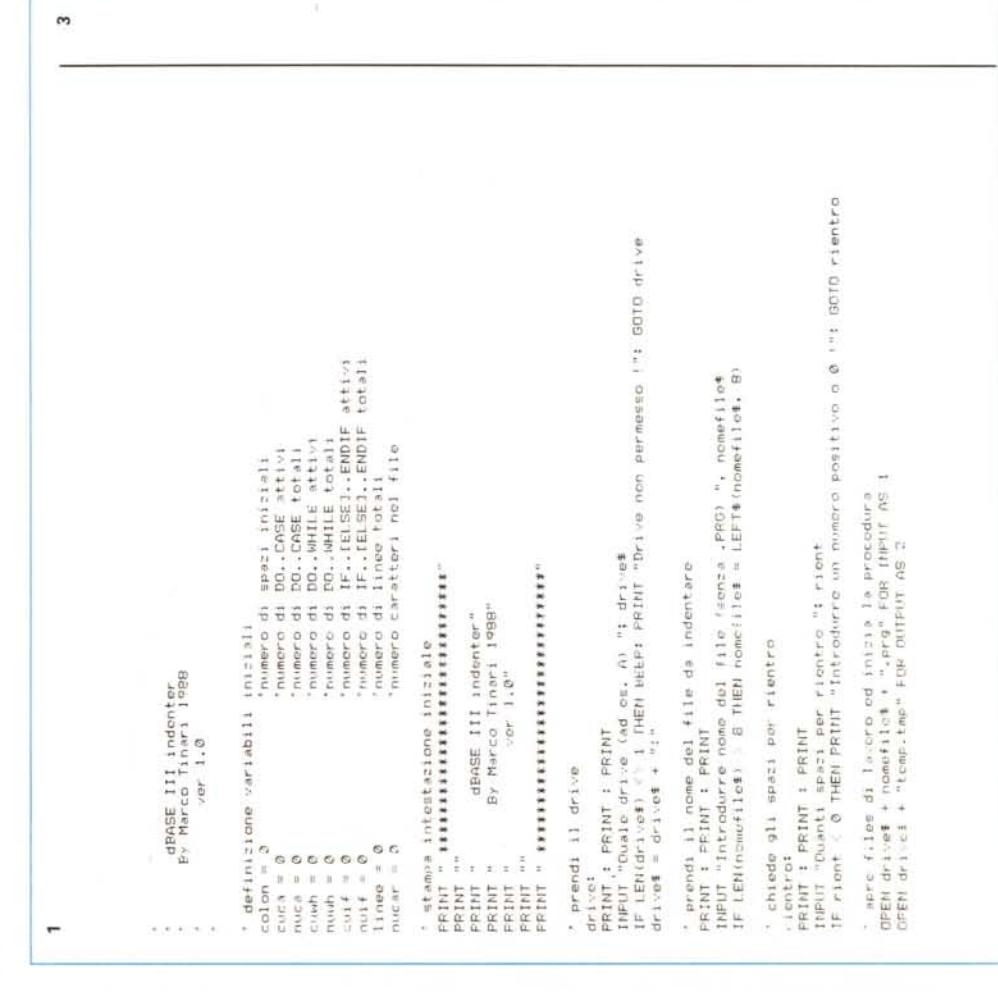

![](_page_3_Picture_9.jpeg)

MS-DOS

quando occorre - la manutenzione della vostra applicazione.

Tutto ciò è di fondamentale importanza per una corretta programmazione strutturata e di assoluta necessità per chi (come il sottoscritto) un po' per hobby, un po' per lavoro è costretto a passare ore davanti a strutture IF, DO CASE, DO WHILE, etc. tipiche del DBA-SE III plus; con tale utility, infatti, individuare un ENDIF od un ENDCASE mancante è questione di secondi, come pure il sapere da quante linee è composta la vostra applicazione ed il numero ed il tipo delle strutture presenti in essa.

Per ottenere tutto ciò è sufficiente, dopo aver compilato il programma in un file di tipo EXE, digitare

INDENTDB

se vi trovate in DOS, oppure: IINDENTDB

se vi trovate in ambiente DBASE III plus. Dopo pochi secondi vi compare l'intestazione e la richiesta del drive nel quale risiede l'applicazione da indentare; potete quindi battere la lettera corrispondente (A,B,...) e, una volta digitato RETURN, dovete immettere il nome della vostra applicazione omettendo il suffisso .PRG. A tale domanda non è possibile immettere, oltre al nome subdirectory. Come ultima cosa dovete informare il programma di quante colonne deve rientrare ogni qualvolta si trova davanti ad una nuova struttura (ottimi risultati si ottengono rispondendo 5). Subito dopo vedrete scorrere sul video le linee della vostra applicazione, contemporaneamente memorizzate sul floppy precedentemente indicato

Se tutto è andato OK e se la vostra

Bibliografia

Microsoft Quick Basic Compiler 2.0, Microsoft Corp. Batini - Aiello, Metodologie di analisi e progetto di programmi Facoltà di Ingegneria Roma

Lavorare in dBASE III PLUS, Ashton-Tate Programmare in dBASE III PLUS, Ashton-Tate Manuale di Infomatica, Calderini.

applicazione è scritta in maniera corretta (se cioè ad ogni IF corrisponde un ENDIF, ad ogni DO WHILE un ENDDO, etc) il programma terminerà dandovi delle informazioni statistiche sul risultato finale, come: il numero delle linee e delle strutture presenti, dicendovi anche il tipo, e se, il file eccede i fatidici 4096 caratteri, sarete avvisati dell'impossibilità di usare l'editor del DBASE; qualora vi trovaste in tale possibilità dovrete ricorrere ad altri strumenti per l'editing tipo il Kedit, Wordstar (opzione N) oppure, se vi trovate in WINDOWS, il Notepad.

Se invece il programma trova una struttura non chiusa od altre scorrettezze (ad esempio una OTHERWISE senza prima aver trovato DO CASE) vi avvertirà con un sonoro beep e relativo messaggio sul video, informandovi anche che la vostra applicazione non è stata indentata a causa dell'errore trovato.

Per concludere vorrei far notare che il programma è stato sviluppato in Quick Basic 2.0, che è sprovvisto dell'istruzione SELECT CASE, e quindi sono stato costretto ad usare una serie di IF.. ENDIF piuttosto che una sola struttura SELECT CASE. Chi ha buona volontà può apportare la miglioria e magari farmi sapere i risultati attraverso MC L1NK (il mio codice è MC3712).

![](_page_4_Picture_15.jpeg)

## **AVM/AT TURBO**

- Velocità: 10/12 Mhz
- 640K di memoria base
- 1 Disk Drive da 1,2 MB
- HD da 20MB
- Scheda grafica colore
- Scheda Multi I/O

### **PREZZI IVA ESCLUSA**

![](_page_4_Picture_24.jpeg)

# • **armonia** *COMPUTERS*

**Importazione Diretta PC COMPATIBILI ~**

## **STAMPANTI STAR AVM/XT TURBO**

- Velocità: 4,7110 Mhz
- Disk Drive National
- Scheda grafica colore
- Tastiera a Micro switch

• Cassa con chiave, luce, tasto reset e tasto turbo

a partire da **L. 690.000**

![](_page_4_Picture_34.jpeg)

#### RADIX 15

 col. **L. 350.000** col. **L. 480.000** 160 cps, **STAR DElTA 15:** col. **L. 580.000** 200 cps, **STAR RADIX 15:** cps, **STAR DElTA 10:**

**VENDITA ALl'INGROSSO DI TUTTI I PRODOTTI COMMODORE COMPUTERS - STAMPANTI - MONITOR - ACCESSORI**

snc - Viale Stazione, 5/16 - 31015 CONEGLIANO - Tel. 0438-24918/32988

# UN'EMOZIONE DA 1200 BIT AL SECONDO

![](_page_5_Picture_1.jpeg)

- La potenza di una banca dati, la dinamica di un quotidiano.
- L'unico servizio telematico italiano con le notizie in tempo reale sul mondo dell'informatica.
- Il solo accessibile tramite la rete nazionale Videotel presente in più di 67 distretti telefonici (oltre 1000 comuni!).
- Con LASERNET 800 potrai caricare programmi in TELESOFTWARE, chiacchierare in diretta con tutta Italia sulle CHATLINES, editare un tuo spazio personale su PRIMA PAGINA, leggere le notizie più interessanti di LASER NEWS e migliorare la tua programmazione con i nostri corsi.
- Oltre 5000 pagine consultabili 24 ore su 24.
- Il nostro servizio ti costa ogni giorno meno della metà di un quotidiano!

Per avere maggiori informazioni sul servizio compila il tagliando e spediscilo a: LASERNET 800 - Via G.Modena, 9 20129 Milano - Tel. 02/200.201

![](_page_5_Picture_81.jpeg)